# **Rahmenlehrplan Datenverarbeitung**

## BILDUNGSPLAN WIRTSCHAFTSGYMNASIUM

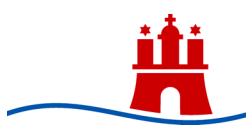

Freie und Hansestadt Hamburg<br>Behörde für Bildung und Sport

Dieser Rahmenlehrplan ist Teil des Bildungsplans für das Wirtschaftsgymnasium.

Die Behörde für Bildung und Sport hat mit Beschluss der Deputation vom 09.06.2004 die Erprobung des Bildungsplans beschlossen.

Er ist erstmals verbindlich für den Unterricht der Schülerinnen und Schüler, die zum 01.08.2004 in die Vorstufe bzw. in das 1. Halbjahr der Studienstufe eintreten. Der Unterricht der Schülerinnen und Schüler, die zum 01.08.2004 in das 3. Halbjahr der Studienstufe eintreten, basiert ein weiteres Schuljahr auf den bis zum 01.08.2004 gültigen Plänen. Für das Abitur ab 2006 ist der am 09.06.2004 beschlossene Bildungsplan die Grundlage für die Aufgabenstellungen.

Der Bildungsplan besteht aus einem Teil A, dem "Bildungs- und Erziehungsauftrag" für das neunstufige Gymnasium, und einem Teil B, den Rahmenlehrplänen der Fächer (§ 4 HmbSG).

Impressum

#### **Herausgeber:**

Freie und Hansestadt Hamburg Behörde für Bildung und Sport Amt für Bildung -Referat Berufliche Schulen - Hamburger Straße 131 22083 Hamburg

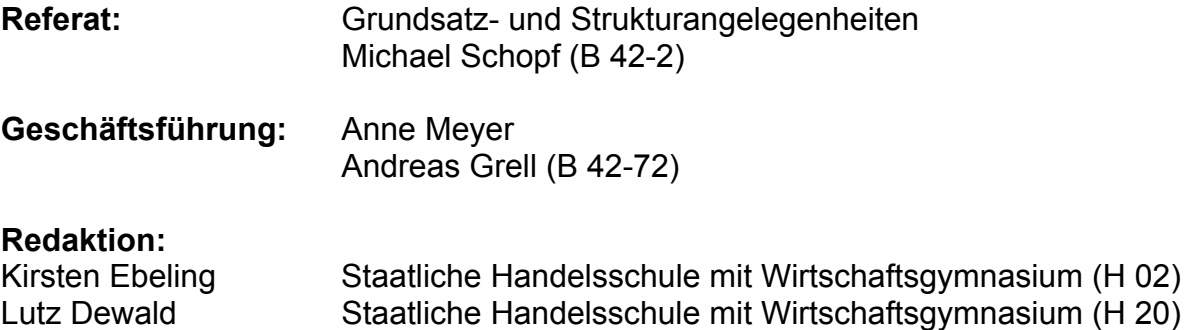

**Internet:** [www.bildungsplaene.bbs.hamburg.de](http://www.bildungsplaene.bbs.hamburg.de/) oder [www.wibes.de](http://www.wibes.de/)

**Hamburg 2004** 

## Inhaltsübersicht:

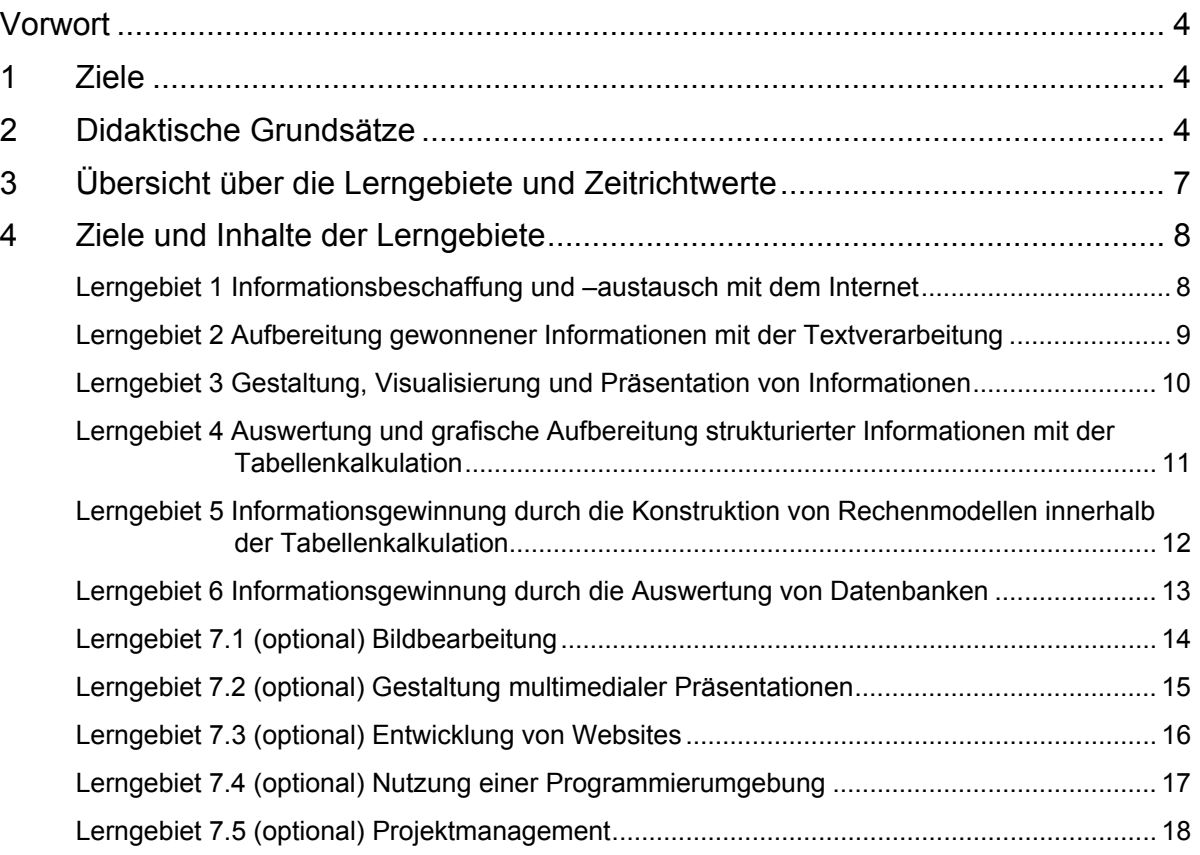

## <span id="page-3-0"></span>**Vorwort**

Die Computernutzung ist mittlerweile eine Kulturtechnik wie Lesen, Schreiben, Rechnen und Kommunizieren, die in Schule (weiter-) entwickelt werden muss, um selbständiges Handeln und Lernen zu fördern. Sie ist daher nur zum Teil fachspezifischer Lerngegenstand. Vielmehr erfüllt sie, insbesondere im berufsbildenden Schulbereich, in vielfältiger Weise eine Dienstleistungsfunktion für andere Unterrichtsfächer und ist damit ein wichtiges Element für fächerübergreifendes Lernen.

Der Lehrplan konzentriert sich aus diesen Gründen zwar nach wie vor auf die typischen Büroanwendungen, bezieht aber andererseits auch kreative Bereiche der Animations- und Visualisierungssoftware ausdrücklich mit ein. Insbesondere wird es in der Vorstufe darum gehen, aus unterschiedlichen Quellen zielgerichtet multimediale Informationen zu beschaffen (Internet, CD-ROM, Digital-Kamera, Video usw.), sie für Printmedien und Bildschirmpräsentationen aufzubereiten, mit Layout-Programmen zu gestalten und mit Kalkulationsprogrammen auszuwerten. Darauf aufbauend werden die Strukturierung und Analyse von Massendaten mit Hilfe von Datenbankprogrammen sowie die Programmierung von Benutzeroberflächen die zentralen Themen sein.

## **1 Ziele**

Im Rahmen des Datenverarbeitungsunterrichts erwerben die Schülerinnen und Schüler Kompetenzen, die Sie zum einen befähigen, Problemstellungen in kaufmännisch-verwaltenden Berufen zu lösen, zum anderen sie dazu befähigen im Fach "Wirtschaftsinformatik" ein Studium aufzunehmen. Dies soll durch eine grundlegende, anwendungsorientierte und problemorientierte Bearbeitung ökonomischer Fragestellungen ermöglicht werden. Dabei geht

- Exemplarität vor Vollständigkeit
- Sichere Anwendung vor wissenschaftlicher Tiefe
- Strukturwissen vor Faktenwissen.

Das Fach Datenverarbeitung legt die Grundlagen für die aktive und kritische Teilnahme an der Informationsgesellschaft. Die Schülerinnen und Schüler erwerben Kompetenzen, die ihnen eine Nutzung von Intranet, Internet und kaufmännischen Standardprogrammen ermöglichen. Die Datenverarbeitung ist darüber hinaus kein Selbstzweck; sie hat dienende Funktion für andere Fächer und Disziplinen.

Unabhängig von bestimmten Produkten, Hardware wie Software, sind grundlegende funktionale und strukturelle Kenntnisse über DV-Geräte und Programme notwendig, mit denen beispielsweise folgende Fragen beantwortet werden können:

- Wozu und wie werden Informationen beschafft, ausgetauscht, aufbereitet, strukturiert und analysiert?
- Was soll erreicht werden und welche Hilfsmittel sind dafür geeignet?
- Wer ist der Adressat oder wer könnte er sein?

Das Methodenlernen muss Vorrang vor der Aneignung von veralterungsanfälligem Spezialwissen haben.

Der problemadäquate Einsatz unterschiedlicher Softwarewerkzeuge soll die Grundlage zum lebenslangen Lernen in der Kommunikationsgesellschaft legen. Die Fähigkeit zum eigenständigen Erschließen von Programmkomponenten während der Bearbeitung von komplexen Projekten wird sowohl im Berufsleben als auch im Studium benötigt.

## **2 Didaktische Grundsätze**

Der folgende RLP begleitet den Fluss der Informationen von ihrer Beschaffung über das Internet bis zu ihrer Neugewinnung durch Datenbankauswertungen (auch mit Hilfe von Kalkulationsprogrammen). Dabei wird ausdrücklich darauf hingewiesen, dass gleiche Funktionen der Informationsbearbeitung durch unterschiedliche Programme realisiert werden können und letztlich der Adressat, der Kontext und Verfügbarkeiten an Hard- und Software entscheidend sind.

Mit diesem Ansatz dient die Sequenzierung der Lerngebiete eher einer zeitlichen Groborientierung als einer strikten Vorgabe. Die Verweise auf alternativ einsetzbare Anwendungen basiert auf der Idee eines **Spiralcurriculums**, das im weiteren Verlauf immer wieder die bisher erworbenen Kenntnisse und Fähigkeiten einbindet und wiederholend vertieft.

Kaum ein anderes Unterrichtsfach bietet derart viele Möglichkeiten, die unterschiedlichen Interessen und Vorerfahrungen der Schüler zu integrieren, fächerübergreifend anzuwenden und Lernprozesse handlungsorientiert anzugehen.

Gerade deshalb ist es notwendig, unabhängig von den angebotenen bzw. ausgewählten Anwendungen bestimmte Grundsätze zu beachten:

- Klärungen (Was kann das Programm? Welche Ideen stehen hinter dem Programm? Was habe ich davon?)
- Orientierungshilfen/Strukturen (Wie behalte ich den Überblick? Was erlebe ich als Teil der Software (suggestopädischer Ansatz)? Wo befinde ich mich gerade?)
- Hilfen (Wie kann ich über Strukturwissen Verständnis erlangen? Wie werde ich selbstständig und wo finde ich Hilfestellungen? Wie bringen mich Fehler weiter?)
- Differenzierungen (Was fördert das Interesse der Schüler? Was wissen die Schüler bereits? Wie können die Schüler miteinander und voneinander lernen?)

Grundsätzlich könnte der Unterricht nach dem Prinzip "PITT" gegliedert werden:

**P**roblematisieren, neugierig machen, für das Thema motivieren,

**I**nformieren, Überblick, Zusammenhänge und notwendige Sachinformationen

**T**rainieren, aktives Aneignen und Anwenden des neuen Wissens und Üben, um Sicherheit zu erwerben anhand kleinerer abgestimmter Projekte

**T**ransfer, übertragen des Gelernten auf ähnliche Zielsetzungen

Zusätzlich empfiehlt es sich, die Schüleraktivitäten am Ende einer Unterrichtseinheit mit Hilfe eines Beamers zu synchronisieren. Die von einzelnen Schülern oder einer Schülergruppe präsentierten und zur Diskussion gestellten Vorgehensweisen und Ergebnisse können hinterfragt, verbessert oder übernommen werden. Die individuellen Lernerfahrungen werden auf diese Weise integriert und wichtige Lernfortschritte transparent gemacht.

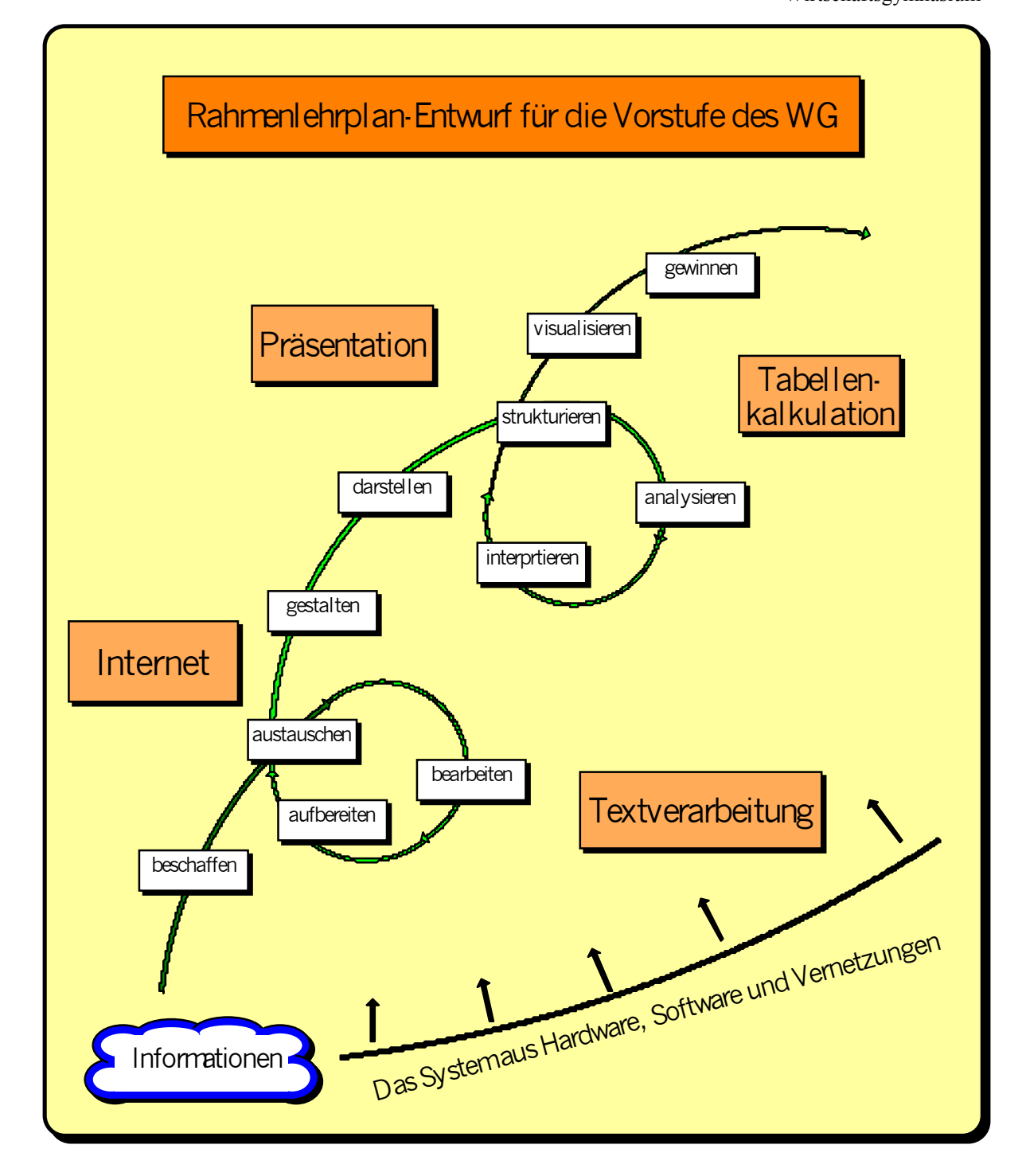

## <span id="page-6-0"></span>**3 Übersicht über die Lerngebiete und Zeitrichtwerte**

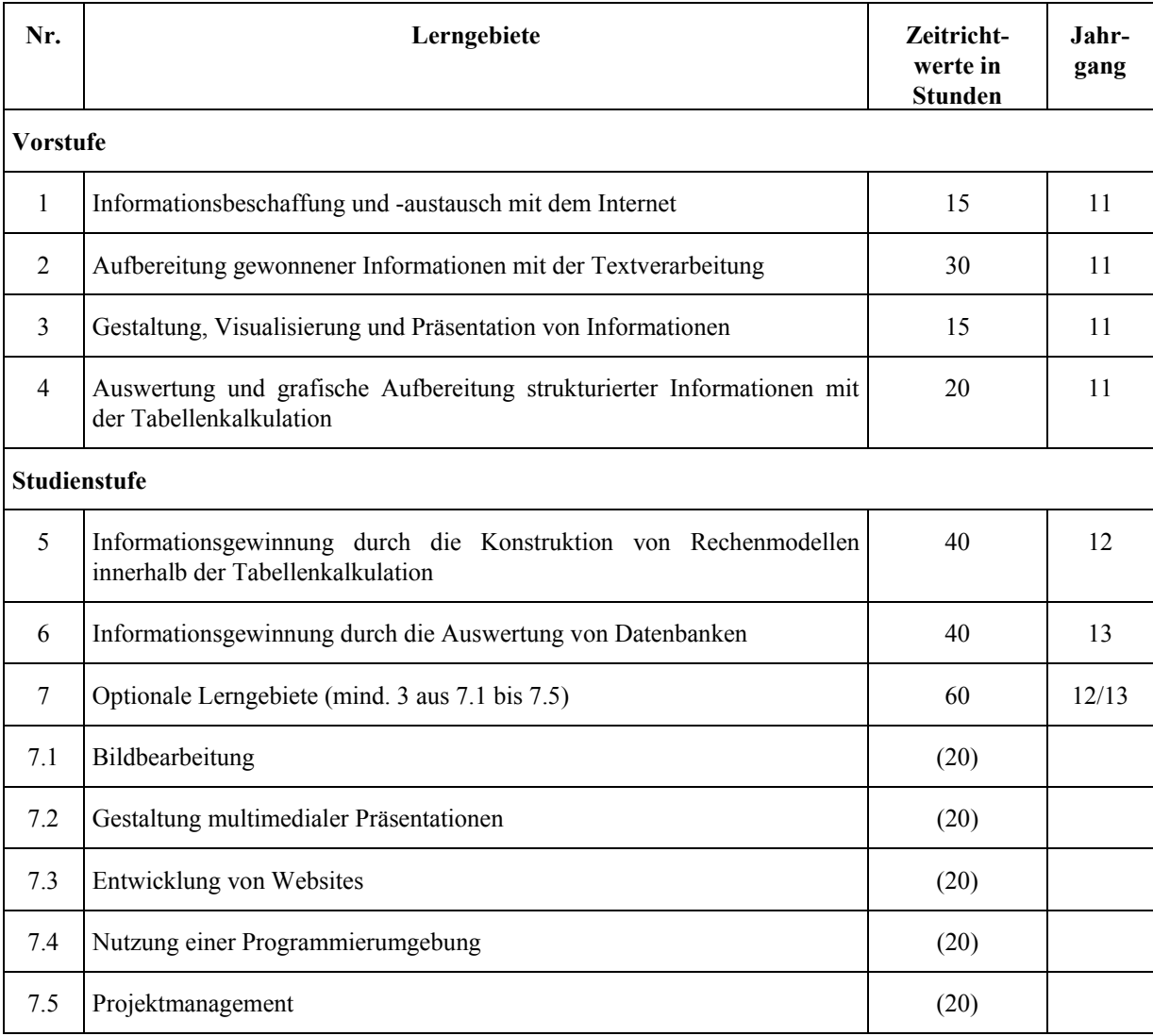

## <span id="page-7-0"></span>**4 Ziele und Inhalte der Lerngebiete**

#### **Lerngebiet 1 Informationsbeschaffung und –austausch mit dem Internet**

**Lernausgangslage:** keine fachspezifischen Voraussetzungen

#### **Ziele**

Die Schülerinnen und Schüler beschaffen sich aus dem Internet selbstständig Informationen über Computerhardware, Netzwerke und Internetdienste. Darüber hinaus recherchieren sie auch zu Themen aus anderen Fächern. Dazu benutzen sie geeignete Webbrowser und speichern ihre Ergebnisse in einer Textverarbeitungssoftware.

Sie verfügen über geeignete Suchstrategien für zielgerichtete Recherchen im Internet und überprüfen die gewonnenen Informationen z.B. auf sachliche Richtigkeit, Aktualität und Themenbezug. Sie diskutieren in Gruppen ihre Ergebnisse und bereiten diese für Präsentationen auf.

Sie nutzen verschiedene Internetdienste zur Bearbeitung der Arbeitsaufträge. Neben den kommunikativen Möglichkeiten sind sie über die Risiken bei der Nutzung des Internets informiert und treffen Vorkehrungen zur Datensicherung.

Die Schüler nehmen den Lehrer auch in seiner Rolle als Moderator bei der Gestaltung von Lernprozessen wahr und übernehmen selbst die Verantwortung, sich gegenseitig bei der Lösung auftretender Probleme zu helfen.

- Funktionsweise von Netzwerken
- Konfiguration von DV-Systemen
- Hardwarekomponenten
- Aufbau, Entstehung und Handhabung der Internetdienste
- Organisation des Internets
- Aufbau und Handhabung der Arbeitsumgebung von Browser und Textverarbeitung
- E-Mail, Chat, Download
- Viren, Firewall und Verschlüsselung

#### <span id="page-8-0"></span>**Lerngebiet 2 Aufbereitung gewonnener Informationen mit der Textverarbeitung**

**Lernausgangslage:** Kenntnis von Zitierrichtlinien.

#### **Ziele**

Die Schülerinnen und Schüler erschließen die Struktur und den Leistungsumfang der Textverarbeitungssoftware z.B. durch die Arbeit mit einer Lernsoftware soweit, dass sie eigenständig wie auch arbeitsteilig z.B. Protokolle, Formulare, Referate, Privat- und Geschäftsbriefe, Berichte und Artikel für die Schülerzeitung erstellen. Sie beurteilen die Lernsoftware anhand vorgegebener Kriterien.

Dabei halten sie formale Vorgaben ein und gewährleisten somit ein einheitliches Layout. Bei der Erstellung der Dokumente greifen sie auch auf Text- und Bildmaterial aus dem Internet zurück und binden dieses in ihre Arbeiten ein.

Soweit sie auf Texte und Bilder aus anderen Printmedien zurückgreifen, scannen und bearbeiten sie diese mit der zugehörigen Scan- und Texterkennungssoftware.

#### **Inhalte**

•

- Arbeitsumgebung der Textverarbeitungssoftware
- Erfassung und Gestaltung von freien Texten
- Gestaltung formalisierter Texte
- Tabellen
	- Zusatzfunktionen:
		- Textfelder.
		- mehrspaltiger Text,
		- Inhaltsverzeichnis,
		- Ouerverweise,
		- Kopf- und Fußzeile,
		- Formatvorlagen und Dokumentvorlagen etc.,
- Einfügen von Objekten
- Urheberrechte

#### <span id="page-9-0"></span>**Lerngebiet 3 Gestaltung, Visualisierung und Präsentation von Informationen**

**Lernausgangslage:** Im Fach Deutsch vermittelte Kenntnisse über Präsentationstechniken

#### **Ziele**

Die Schülerinnen und Schüler unterscheiden zwischen Gestaltungsmerkmalen der Printmedien und Bildschirmpräsentation. Sie sind mit einer systematischen/strukturierten Vorgehensweise der Präsentationserstellung vertraut und beziehen die unterschiedlichen Darstellungsformen themengerecht und zielgruppenadäquat ein. Dabei achten sie auf ein passendes Layout, binden eventuell Tabellen, Organigramme, Mindmaps, Graphiken oder Bilder ein und nutzen die Möglichkeiten visueller und akustischer Animationen.

Sie berücksichtigen die Einhaltung vorgegebener Kriterien. Sie stellen ihre Präsentationen vor und gehen dabei auch auf ihre Überlegungen und Entscheidungen im Laufe der Vortragsentwicklung ein. Sie akzeptieren eventuelle Kritik an der Umsetzung des Arbeitsauftrages bzw. die im Rahmen eines Feed-backs gegebenen Rückmeldungen.

- Folienaufbau und -gestaltung
- Schriftarten und –größe
- Farbgestaltung
- Kontraste
- Animation
- Overlaytechnik
- evtl. Nutzung von Digitalkamera und –video
- evtl. Steuerungsmöglichkeit über Hyperlinks oder interaktive Schaltflächen

#### <span id="page-10-0"></span>**Lerngebiet 4 Auswertung und grafische Aufbereitung strukturierter Informationen mit der Tabellenkalkulation**

#### **Lernausgangslage:** keine Voraussetzungen

#### **Ziele**

Die Schülerinnen und Schüler setzen die Tabellenkalkulation als Instrument zur Strukturierung und Auswertung von Daten ein und unterscheiden Datentypen und Zelleigenschaften. Sie verdeutlichen Verteilungen, stellen Vergleiche dar und zeigen Entwicklungen auf. Sie greifen geeignete Fragestellungen und Probleme aus anderen Unterrichtsfächern auf und bieten Lösungsvorschläge an.

Zur Visualisierung der Tabellendaten erstellen die Schülerinnen und Schüler eigenständig Geschäftsgraphiken, wobei sie die unterschiedlichen Diagrammtypen entsprechend ihrem Aussagegehalt analysieren, bewerten und begründet einsetzen. Sie beziehen unterschiedliche Skalierungen der Diagrammachsen und Proportionen des Datenmaterials in die Gestaltung ein, erkennen und diskutieren derartige Verzerrungen und werden sich der möglichen manipulativen Wirkungen bewusst. Diese Kenntnisse und Erfahrungen setzen sie bei ihren weiteren Arbeiten zielgerichtet ein.

- Arbeitsumgebungen der Tabellenkalkulation
- Texte, Werte und Bezüge
- Formeln und Funktionen (Summe, Mittelwert, Maximum, Minimum, Runden)
- Diagrammtypen
- Beschriften von Diagrammen

#### <span id="page-11-0"></span>**Lerngebiet 5 Informationsgewinnung durch die Konstruktion von Rechenmodellen innerhalb der Tabellenkalkulation**

**Lernausgangslage:** Grundkenntnisse in der Tabellenkalkulation.

#### **Ziele**

Die Schülerinnen und Schüler bilden kaufmännische Problemstellungen (z.B. BAB, Preiskalkulationen, Abschreibungen, ABC-Analyse, Annuitäten, Kapitalwertberechnung, optimale Bestellmenge, Finanzplanung) in Modellen mit Hilfe der Tabellenkalkulation ab. Dabei achten sie darauf, dass der Ergebnisbereich durch die Variablen des Eingabebereichs gesteuert wird. Sie nutzen gestalterische Möglichkeiten, um den Eingabe- und Ergebnisbereich zu strukturieren und übersichtlich darzustellen. Sie analysieren Tabellen mit Hilfe von Datenbankfunktionen.

Sie konzipieren den grundsätzlichen Aufbau von Kalkulationsmodellen, nutzen u.a. Struktogramme bei der Formelentwicklung und überprüfen die korrekte Funktionsweise der Modelle.

Die Schülerinnen und Schüler beurteilen die Datensicherungsmaßnahmen für Tabellen, Formeln und Funktionen in Bezug auf den Praxiseinsatz und setzen diese in ihren Modellen ein.

#### **Inhalte**

Verwenden spezieller Möglichkeiten der Tabellenkalkulation:

- kopierfähige Formeln
- relative und absolute Adressierung incl. Zellnamen,
- Formatierungen,
- Funktionen und Funktionsassistent,
- Verweise,
- Zielwertsuche, Solver,
- Schutzfunktionen,
- Datenbankfunktionen (Filter, Sortieren etc.)
- Pivottabellen
- Steuerungselemente z.B. Kombinationsfelder und Spinnbotton (Ansätze zur objektorientierten Programmierung).

#### <span id="page-12-0"></span>**Lerngebiet 6 Informationsgewinnung durch die Auswertung von Datenbanken**

**Lernausgangslage:** keine Voraussetzungen

#### **Ziele**

Die Schülerinnen und Schüler konzipieren auf der Grundlage einer Problemanalyse (Projekt oder komplexe Aufgabenstellung) den Aufbau eines relationalen Datenbanksystems. Sie beschreiben Strukturen und Eigenschaften von Dateien im Data Dictionary und definieren deren Beziehungen untereinander. Dabei reflektieren sie die aufbau- und aufgabenbezogenen Unterschiede zwischen einem zellorientierten Kalkulations- und einem datensatzorientierten Datenbankprogramm.

Sie nutzen Datenbankobjekte zur Pflege und Auswertung von Datenbeständen. Hierfür entwickeln sie Abfragestrategien, um Datenbestände auszuwerten, verknüpfen Datenbestände und erschließen Möglichkeiten der Darstellung komplexer Zusammenhänge mit Hilfe von Assistenten. Sie reflektieren die Notwendigkeit einer adressatengerechte Aufbereitung von Datenbankinhalten und setzen diese mit Hilfe von Berichten um.

Aufgrund dieser Erfahrungen setzen sich die Schülerinnen und Schüler mit den Problemen des Datenschutzes und der Datensicherheit auseinander. Anhand praktischer Beispiele, z.B. Schufa, Adressenhandel, E-Commerce, Mailing etc. erschließen sie sich die Regelungen, den Wirkungsbereich und die Grenzen des Bundesdatenschutzgesetzes. Sie recherchieren individuelle Möglichkeiten, sich vor Datenmissbrauch zu sichern und entwickeln Präventiv- bzw. rechtliche Maßnahmen.

#### **Inhalte**

Konstruktion und Arbeiten mit Datenbankmodellen:

- Datenbankdesign - Normalisierung, Datenbeschreibungen, Beziehungen, Datenintegrität
- Datenimport aus Tabellenkalkulationen
- Abfragen, auch über mehrere Tabellen und Aktionsabfragen (auch mit SQL s. Lerngebiet 7.4)
- Formulare, evtl. mit Unterformularen
- Berichte, auch gruppiert
- Export in die Tabellenkalkulation zur weiteren Auswertung.

#### <span id="page-13-0"></span>**Lerngebiet 7.1 (optional) Bildbearbeitung**

**Lernausgangslage:** Umgang mit Scanner, Digitalkamera und Internet. Dieses Lerngebiet eignet sich insbesondere für eine Kooperation mit dem Fach Kunst.

#### **Ziele**

Die Schülerinnen und Schüler bearbeiten nach Vorgaben Bilder und Fotos für multimediale Präsentationen, für die Entwicklung von Websites, für Schülerzeitungen usw. Sie entscheiden über den Einsatz geeigneter Malwerkzeuge und erarbeiten sich Techniken der Bildmanipulation zur Veränderung von Bildbereichen und Gestaltung von Kollagen.

Sie entscheiden, je nachdem ob das Endprodukt für den Druck oder das Web oder den Bildschirm vorbereitet wird, über die Auswahl des Dateiformates und die Möglichkeiten der Komprimierung.

Sie erproben ihre Fertigkeiten nach eigenen Vorstellungen an kaufmännischen Aufgaben. Mit Moderation des Lehrers präsentieren sie ihre Ergebnisse und geben sich gegenseitig Feed-Back.

- Umgang mit einem Bildbearbeitungsprogramm,
- Verwendung von Farben und Farbpaletten,
- Malwerkzeuge,
- Auswahlwerkzeuge,
- Einsatz strukturierter Bildbearbeitung mit Ebenen und Masken,
- Einsatz von Effekten und 3D-Objekten,
- Bildoptimierung (Bildkompression, Bildgröße, Übertragungszeiten etc.),
- Animation von Bildern.

#### <span id="page-14-0"></span>**Lerngebiet 7.2 (optional) Gestaltung multimedialer Präsentationen**

**Lernausgangslage:** Vertiefte Kenntnisse in einer Präsentationssoftware (LG 3) und bei der Bearbeitung von Bildern (LG 7.1). Eine Verzahnung mit dem Projektmanagement (LG 7.5) wird empfohlen

#### **Ziele**

Die Schülerinnen und Schüler entwickeln in Partnerarbeit oder in Kleingruppen anhand einer konkreten Themenstellung (z.B. Porträts, Unternehmen oder Lernprogramme ein Drehbuch) aus dem über den Steuerungsablauf hinaus auch der Einsatz der animierten Schrift-, Bild- und Tondokumente hervorgeht. Hierfür stimmen sie einen gemeinsam erstellten Kriterienkatalog ab, um Vergleichbarkeit und einen einheitlichen Bewertungsmaßstab sicher zu stellen und so eine gegenseitige Bewertung ihrer Produkte zu ermöglichen.

Mit Moderation des Lehrers präsentieren sie ihre Ergebnisse, akzeptieren begründete und konstruktive Kritik ebenso wie Lob und reflektieren ihr eigenes Verhalten in diesen Situationen.

- Teamentwicklung
- Drehbuch
- Multimediaobjekte (Ton- und Filmdokumente)
- Einbindung und (wenn möglich auch zeitgesteuerte) Animation von Objekten
- Dokumentation der Vorgehensweise
- Test und Korrektur/Pflege der Produkte

#### <span id="page-15-0"></span>**Lerngebiet 7.3 (optional) Entwicklung von Websites**

**Lernausgangslage:** Bearbeitung von Bildern (LG 7.1). Eine Verzahnung mit dem Projektmanagement (LG 7.5) wird empfohlen

#### **Ziele**

Die Schülerinnen und Schüler erschließen sich über den Vergleich vorgegebener Websites eine Vorstellung von Qualität bezüglich der Botschaft, Corporate-Design, Navigation, Geschwindigkeit etc. daraus leiten sie Kriterien für eine ansprechende Website ab und ergänzen diese durch eigene Recherchen.

Sie erstellen in Partner- oder Kleingruppenarbeit eine Website zu einem vorgegebenen Thema. Sie klären die mit der Website verbundenen Ziele oder Absichten und leiten den Leistungsumfang daraus ab. Sie grenzen die von der Website angesprochene Zielgruppe ein und definieren, welchen Nutzen die Zielgruppe von der Website haben soll.

Sie entwerfen unter Berücksichtigung von bestehenden Corporate Design-Vorgaben ein angemessenes Design und fordern in der Gruppe die Einhaltung der Design-Vorgaben z.B. durch Stylesheets ein. Sie koordinieren die Verlinkung der einzelnen Seiten zu einer Site mit einer benutzerfreundlichen Navigation.

Die Schüler wählen für ihre Website geeignete Bild- und Tondokumenten aus, sie nutzen die Möglichkeit zu experimentellem und kreativem Arbeiten.

Sie prüfen das gemeinsame Arbeitsergebnis, korrigieren mögliche Fehler und organisieren den Erfahrungs- und Ergebnisaustausch, z.B. als Ausstellung oder Marktplatz.

- Site-Struktur
- Navigation
- Verlinkung
- Arbeitsumgebung eines Web-Editors.
- Aufbau von HTML-Seiten
- Einbindung von Cascading Style Scheets (CSS)
- Test der Website hinsichtlich:
	- Lauffähigkeit,
	- Geschwindigkeit,
	- Übersichtlichkeit und Orientierung,
	- Darstellung bei verschieden Browsern und Bildschirmauflösung

#### <span id="page-16-0"></span>**Lerngebiet 7.4 (optional) Nutzung einer Programmierumgebung**

**Lernausgangslage:** Ist abhängig von der verwendeten Programmierumgebung. Diese könnte Visualbasic unter Excel, SQL bei Datenbanken, JavaScript bei HTML-Seiten, Turbo-Pascal, Delphi oder eine andere sein.

#### **Ziele**

Die Schülerinnen und Schüler sind mit einer Entwurfstechnik vertraut und setzen einfache Problemstellungen aus dem kaufmännischen Bereich mit Hilfe einer objektorientierten Programmiersprache in ein lauffähiges Programm um. Dabei analysieren sie systematisch die Ziel und Ausgangslage der Problemstellung. Sie entwickeln mindestens einen Lösungsentwurf und dokumentieren diesen mit Hilfe von Kommentarzeilen. Sie überprüfen ihre Programme auf softwareergonomische Anforderungen.

- Entwurfstechniken z.B. Struktogrammtechnik, Entscheidungstabellen und Vorgehensweisen (Top-Down, Botton-Up),
- Aufbau und Handhabung der Arbeitsumgebung.
- Deklaration
- Kontrollstrukturen (Sequenz, Auswahl, Wiederholung)
- Testmethoden.

#### <span id="page-17-0"></span>**Lerngebiet 7.5 (optional) Projektmanagement**

**Lernausgangslage:** Es sind keine besonderen Vorkenntnisse erforderlich.

Es bietet sich an, dieses Lerngebiet mit den Projektthemen der Lerngebiete 7.2 bzw. 7.3 oder mit Projekten in einem anderen Unterrichtsfach zu kombinieren.

#### **Ziele**

Die Schülerinnen und Schüler begreifen Projekte als einmalige sowie inhaltlich, zeitlich und ressourcenbegrenzte Vorhaben, die mit der Zielerreichung abgeschlossen sind. Sie strukturieren Projekte in Phasen und achten auf die Einhaltung der vereinbarten Gelingensbedingungen.

Am Beispiel (schulischer/kaufmännischer) Projekte wenden sie grundlegende Verfahren der Projektplanung an, dokumentieren die Abläufe und setzen Controlling-Instrumente ein. Als Hilfsmittel nutzen sie Checklisten, Zeitleisten, Textverarbeitungs- und Tabellenkalkulations- oder auch spezielle Software.

Sie besetzen, eventuell mit Moderation des Lehrers, die für ein Projektteam notwendigen Funktionen und grenzen die Aufgabenbereiche gegeneinander ab. Sie treffen Vereinbarungen und halten diese ein. Zu ihrer Unterstützung setzen sie selbstständig Visualisierungen ein, um den Projektfortschritt zu dokumentieren und transparent zu gestalten.

- Teammanagement
- Ressourcenplanung
- Vorgangsformulierung und -gliederung
- Meilensteine
- evtl. Aufbau und Handhabung der Arbeitsumgebung einer speziellen Software
- Soll-Ist-Vergleiche zur Prüfung des Projektfortschritts
- Durchführung von Was-wäre-wenn-Analysen
- Dokumentationsverfahren